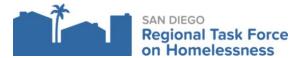

- 1. Log into ZoomGrants
- 2. Select the approved program/application for the reimbursement request.
- 3. Click on Request for Reimbursement tab

Request For Reimbursement

a. Create a new invoice button

Create a New Invoice

b. Invoice Contact info: enter the point of contact that will be accountable for submitting the RFRs

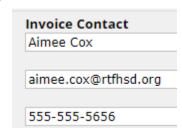

c. Invoice Number Naming Convention: Agency Name\_Program Name\_Program Type\_ (Reimbursement Month/Year)

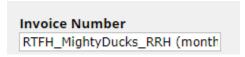

TIP: Before requesting for reimbursement, please make sure all supporting documentation is collected, organized and uploaded.

\*\*\*Also, make sure there's enough in the remaining balance to request for the specific expense. (Click on the request for reimbursement tab, scroll to the bottom to see the remaining balances).

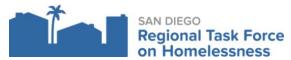

- d. Enter Line Item Details: you will only have the awarded line items available for submission.
  - i. In the Description Column enter what the requested expense is and the amount. If there's multiple expenses for one line item, separate it by a comma. (You will need to upload the documents separately in the Documents Requested section.
    - 1. Some line items have indirect expenses that can get claimed. Please include this information in the description.
  - ii. Which line items can a provider claim indirect?
    - 1. Check your executed agreement
    - 2. Cannot exceed the direct expensed amount, should only be the allowed percentage amount.

## **Line Item Details**

## Expenses

| SS. Assistance with Moving Costs  SS. Case Management Personnel _ 0.01 - J. Lo, Isl SS. Child Care  SS. Education SS. Employment Assistance SS. Food SS. Housing/Counseling SS. Legal Services SS. Life Skils SS. Mental Health Services SS. Outpatient Health Services SS. Substance Abuse Treatment Services SS. Transportation SS. Utility Deposits SS. Operating. L.R/A: Short/Med. Rental Assistance L.R/A: Transitional L.R/A: Operating. | Line Item (from application)           | Description                  |  |
|----------------------------------------------------------------------------------------------------|----------------------------------------|------------------------------|--|
| SS. Case Management  Personnel _ 0.01 - J. Lo, II  SS. Child Care  SS. Education  SS. Employment Assistance  SS. Food  SS. Housing/Counseling  SS. Legal Services  SS. Life Skils  SS. Mental Health Services  SS. Outpatient Health Services  SS. Substance Abuse Treatment Services  SS. Transportation  SS. Utility Deposits  SS. Operating.  L.R/A: Short/Med. Rental Assistance  L.R/A: Transitional  L.R/A: Operating.                    | SS. Assessment of Service Needs        |                              |  |
| SS. Child Care  SS. Education  SS. Employment Assistance  SS. Food  SS. Housing/Counseling  SS. Legal Services  SS. Life Skils  SS. Mental Health Services  SS. Outpatient Health Services  SS. Substance Abuse Treatment Services  SS. Transportation  SS. Utility Deposits  SS. Operating.  L.R/A: Short/Med. Rental Assistance  L.R/A: Transitional  L.R/A: Operating.                                                                       | SS. Assistance with Moving Costs       |                              |  |
| SS. Education  SS. Employment Assistance  SS. Food  SS. Housing/Counseling  SS. Legal Services  SS. Life Skils  SS. Mental Health Services  SS. Outpatient Health Services  SS. Substance Abuse Treatment Services  SS. Transportation  SS. Utility Deposits  SS. Operating.  L.R/A: Short/Med. Rental Assistance  L.R/A: Transitional  L.R/A: Operating.                                                                                       | SS. Case Management                    | Personnel _ 0.01 - J. Lo, II |  |
| SS. Employment Assistance  SS. Food  SS. Housing/Counseling  SS. Legal Services  SS. Life Skils  SS. Mental Health Services  SS. Outpatient Health Services  SS. Substance Abuse Treatment Services  SS. Transportation  SS. Utility Deposits  SS. Operating.  L.R/A: Short/Med. Rental Assistance  L.R/A: Transitional  L.R/A: Operating.                                                                                                    | SS. Child Care                         |                              |  |
| SS. Food  SS. Housing/Counseling  SS. Legal Services  SS. Life Skils  SS. Mental Health Services  SS. Outpatient Health Services  SS. Substance Abuse Treatment Services  SS. Transportation  SS. Utility Deposits  SS. Operating.  L.R/A: Short/Med. Rental Assistance  L.R/A: Transitional  L.R/A: Operating.                                                                                                    | SS. Education                          |                              |  |
| SS. Housing/Counseling SS. Legal Services SS. Life Skils SS. Mental Health Services SS. Outpatient Health Services SS. Substance Abuse Treatment Services SS. Transportation SS. Utility Deposits SS. Operating. L.R/A: Short/Med. Rental Assistance L.R/A: Transitional L.R/A: Operating.                                                                                                    | SS. Employment Assistance              |                              |  |
| SS. Legal Services  SS. Life Skils  SS. Mental Health Services  SS. Outpatient Health Services  SS. Substance Abuse Treatment Services  SS. Transportation  SS. Utility Deposits  SS. Operating.  L.R/A: Short/Med. Rental Assistance  L.R/A: Transitional  L.R/A: Operating.                                                                                                    | SS. Food                               |                              |  |
| SS. Life Skils  SS. Mental Health Services  SS. Outpatient Health Services  SS. Substance Abuse Treatment Services  SS. Transportation  SS. Utility Deposits  SS. Operating.  L.R/A: Short/Med. Rental Assistance  L.R/A: Transitional  L.R/A: Operating.                                                                                                    | SS. Housing/Counseling                 |                              |  |
| SS. Mental Health Services SS. Outpatient Health Services SS. Substance Abuse Treatment Services SS. Transportation SS. Utility Deposits SS. Operating. L.R/A: Short/Med. Rental Assistance L.R/A: Transitional L.R/A: Operating.                                                                                                    | SS. Legal Services                     |                              |  |
| SS. Outpatient Health Services  SS. Substance Abuse Treatment Services  SS. Transportation  SS. Utility Deposits  SS. Operating.  L.R/A: Short/Med. Rental Assistance  L.R/A: Transitional  L.R/A: Operating.                                                                                                    | SS. Life Skils                         |                              |  |
| SS. Substance Abuse Treatment Services  SS. Transportation  SS. Utility Deposits  SS. Operating.  L.R/A: Short/Med. Rental Assistance  L.R/A: Transitional  L.R/A: Operating.                                                                                                    | SS. Mental Health Services             |                              |  |
| SS. Transportation SS. Utility Deposits SS. Operating. L.R/A: Short/Med. Rental Assistance L.R/A: Transitional L.R/A: Operating.                                                                                                    | SS. Outpatient Health Services         |                              |  |
| SS. Utility Deposits SS. Operating.  L.R/A: Short/Med. Rental Assistance  L.R/A: Transitional  L.R/A: Operating.                                                                                                    | SS. Substance Abuse Treatment Services |                              |  |
| SS. Operating.  L.R/A: Short/Med. Rental Assistance  L.R/A: Transitional  L.R/A: Operating.                                                                                                    | SS. Transportation                     |                              |  |
| L.R/A: Short/Med. Rental Assistance  L.R/A: Transitional  L.R/A: Operating.                                                                                                    | SS. Utility Deposits                   |                              |  |
| L.R/A: Transitional L.R/A: Operating.                                                                                                    | SS. Operating.                         |                              |  |
| L.R/A: Operating.                                                                                                    | L.R/A: Short/Med. Rental Assistance    |                              |  |
|                                                                                                    | L.R/A: Transitional                    |                              |  |
| Admin 5%                                                                                                    | L.R/A: Operating.                      |                              |  |
|                                                                                                    | Admin 5%                               |                              |  |

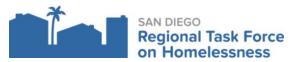

- e. After the line items have been entered, you will need to answer the following questions.
  - i. What period does this Request for Reimbursement Cover?
    - 1. Month/Year (Dec 1- Dec 31, 2021)
  - ii. Have you uploaded Financial Reports documenting individual line-item expenses? (e.g. Payroll Summary Report, Detail Profit and Loss, Detail General Ledger, Time-Sheets, etc.)
    - 1. Yes (Select yes, you will upload all the documents under Documents Requested
    - 2. No (Selecting no, will cause a delay in payment or the invoice returning).
  - iii. Have you verified that the reimbursement request is consistent with data in HMIS? (e.g. participants and service encounters are reflective of staff time)
    - 1. Yes (Quarterly report submission is required), If you need help running the HMIS APR successfully please reach out to support@rtfhsd.org
    - 2. No
  - iv. How much match has been expended during **this invoice period**? (Upload documentation of match) \*\*\* If no match is reported for this period, please report \$ 0.00
    - 1. Upload documentation of match in the documents requested section, found after the last question (ix)
    - 2. Enter amount.
  - v. How much match has been expended to date?
    - 1. Enter total amount to date
  - vi. Blank question
    - 1. Enter N/A
  - vii. Have you uploaded the HQS Inspections forms? Uploaded in the Documents requested section.
    - 1. Yes
    - 2. No-not required for this project
    - 3. No-No new rental/stipend expenses during this period.
  - viii. If claiming Indirect Cost did you submit the Indirect worksheet? (You can find the template in the Documents Requested section. Download the template and use until the end of the grant term.)
    - 1. Yes
    - 2. No
  - ix. Provide a brief summary of activities during this period
  - x. Blank question
    - 1. Enter N/A

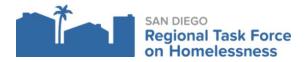

| Documents Requested *                                                                            | Required? | Uploaded Documents *                                                                                     |        |
|--------------------------------------------------------------------------------------------------|-----------|----------------------------------------------------------------------------------------------------|--------|
| Match Expenditure documentation                                                                  | ~         | -Label as: Match_month/year_total\$-                                                                     | Upload |
| Initial Request for Reimbursement Form download template                                         |           | -none-                                                                                                   | Upload |
| Financial Reports: e.g. Payroll Summary Report,<br>Detail Profit and Loss, Detail General Ledger | V         | -Label as: Report Name_month/year_total \$-                                                              | Upload |
| HQS Inspection Forms                                                                             |           | -none-                                                                                                   | Upload |
| Environmental Review Certification                                                               |           | -none-                                                                                                   | Upload |
| Supporting Documentation Guide                                                                   |           | -none-                                                                                                   | Upload |
| Claim Reimbursement Form download template                                                       |           | -Use the downloaded template-                                                                            | Upload |
| Supporting Documentation: Personnel                                                              |           | -(Label as: First initial.LastName_month/year_Total\$_). For multiple employees please upload separately | Upload |
| Supporting Documentation - Leases                                                                |           | -(Label as: Name of Property_Type of Property_Client's first inital, last name_ month/year_\$amount)-    | Upload |
| Supporting Documentation: Host Homes Stipends                                                    |           | -Label as: Client's First Name initial_lastname_month/year_total                                         | Upload |
| Supporting Documentation: Rental Assistance: Specific for Joint/ RRH programs                    |           | <pre>-Label as: RentalAssistance_Type of Document_ProgramType_month/year_total \$</pre>                  | Upload |
| Supporting Documentation: <b>Operating (Specific for Joint programs).</b>                        |           | - Label as: Name of Expense_Month/Year_total\$ -                                                         | Upload |
| Supporting Documentation: Admin.                                                                 |           | - Label as: Name of Admin Expense_ Month/year_ \$total -                                                 |        |